*Zał. nr 15 do Uchwały Rady Wydziału nr* 116/15/2016-2020

# **PROGRAM STUDIÓW**

WYDZIAŁ: MECHANICZNO-ENERGETYCZNY KIERUNEK: MECHANIKA I BUDOWA MASZYN z obszaru nauk technicznych POZIOM KSZTAŁCENIA: II stopień, studia magisterskie FORMA STUDIÓW: stacjonarna PROFIL: ogólnoakademicki SPECJALNOŚĆ: inżynieria lotnicza JĘZYK STUDIÓW: język polski

Zawartość:

1. Plan studiów – zał. nr 1

Uchwała Rady Wydziału z dnia 20.09.2017 Obowiązuje od 01.10.2017

## **PROGRAM STUDIÓW**

## **1. Opis**

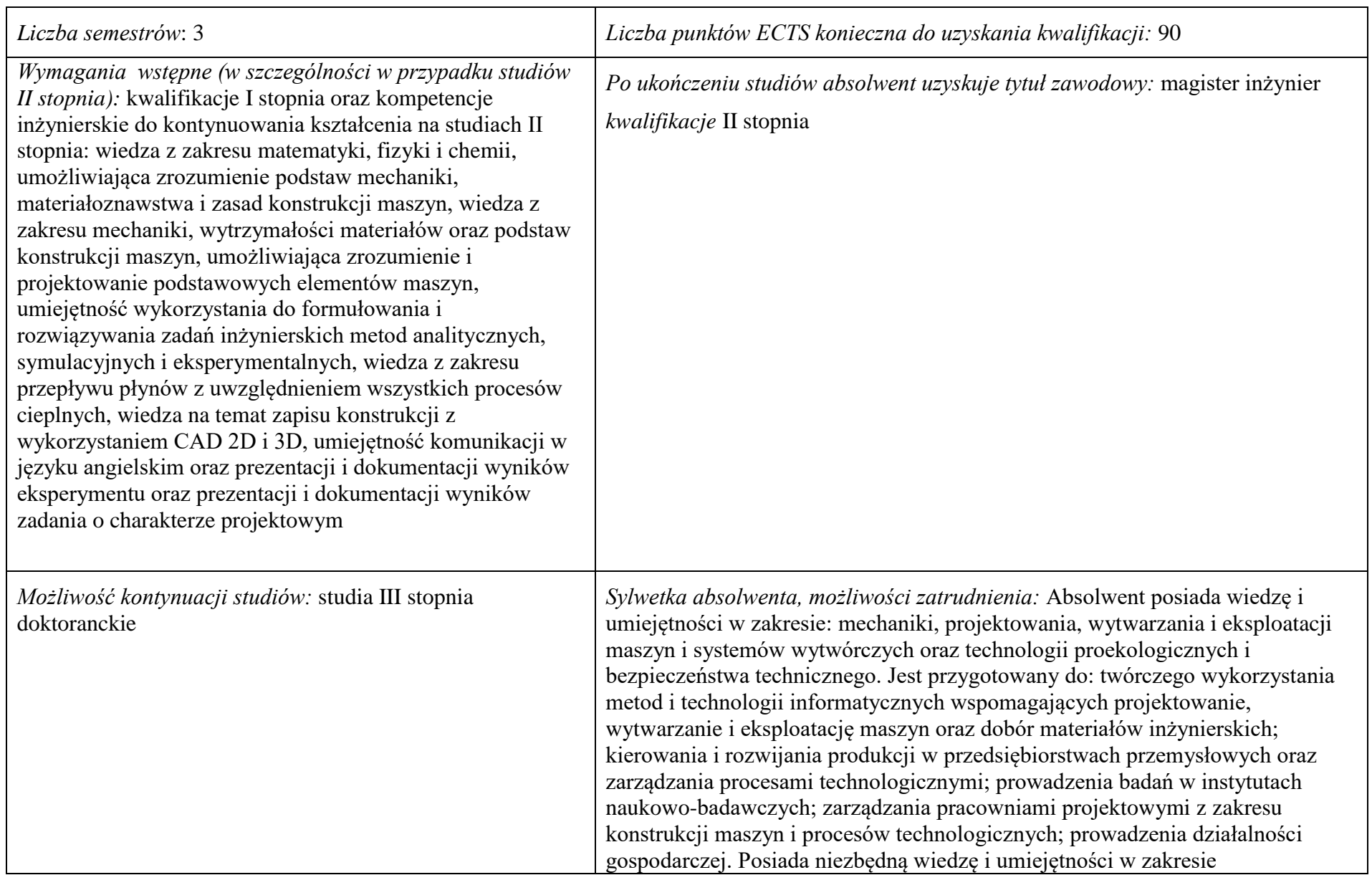

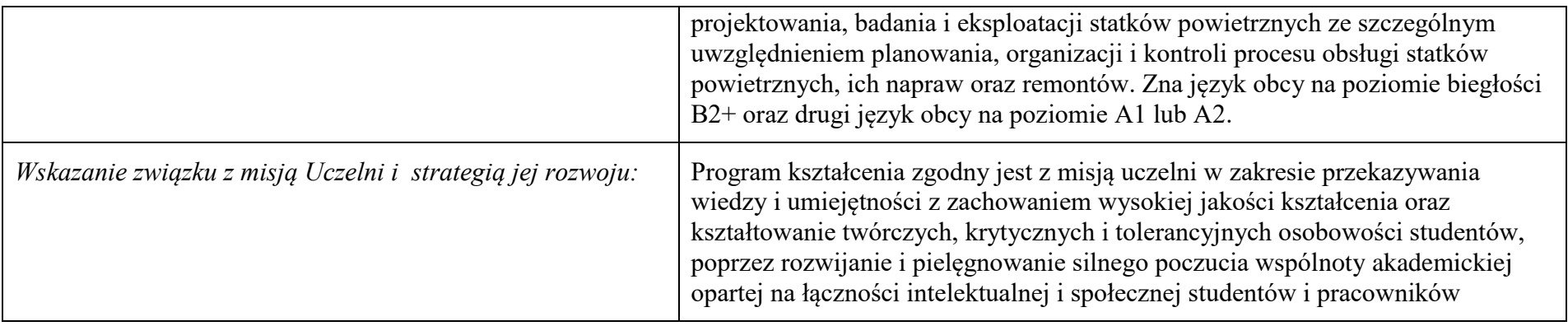

- **2. Dziedziny nauki i dyscypliny naukowe, do których odnoszą się efekty kształcenia: nauki techniczne**
- **3. Zwięzła analiza zgodności zakładanych efektów kształcenia z potrzebami rynku pracy:** Zakładane efekty kształcenia zapewniają przyrost kompetencji inżynierskich uzyskanych na I stopniu kształcenia, głównie w zakresie wiedzy i umiejętności, ze szczególnym uwzględnieniem kreatywności w rozwiązywaniu określonych problemów technicznych. Program kształcenia wyposaża więc absolwenta w atrybuty umożliwiające mu dostosowanie się do dynamicznie zmieniających się wymagań rynku pracy.

## **4. Lista modułów kształcenia:**

### **4.1 Lista modułów obowiązkowych:**

### **4.1.1. Lista modułów z zakresu nauk podstawowych**

#### **4.1.1.1 Moduł** *Matematyka*

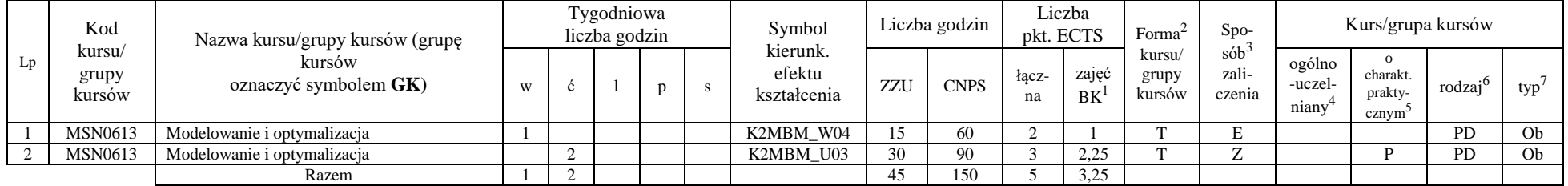

#### **4.1.1.2 Moduł** *Fizyka*

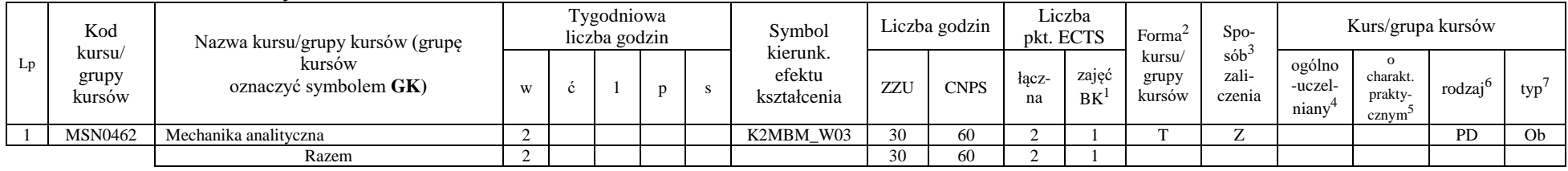

#### **Razem dla modułów z zakresu nauk podstawowych:**

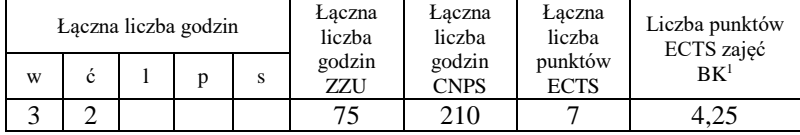

<sup>1</sup>BK – liczba punktów ECTS przypisanych godzinom zajęć wymagających bezpośredniego kontaktu nauczycieli i studentów

 $2$ Tradycyjna – T, zdalna – Z

 $3Egzamin - E$ , zaliczenie na ocenę – Z. W grupie kursów po literze E lub Z w nawiasie wpisać formę kursu końcowego (w, c, l, s, p) <sup>4</sup>Kurs/ grupa kursów Ogólnouczelniany – O

<sup>5</sup>Kurs/ grupa kursów Praktyczny – P. W grupie kursów w nawiasie wpisać liczbę punktów ECTS dla kursów o charakterze praktycznym

 $6<sup>6</sup>$ KO - kształcenia ogólnego, PD – podstawowy, K – kierunkowy, S – specjalnościowy

### **4.1.2. Lista modułów kierunkowych**

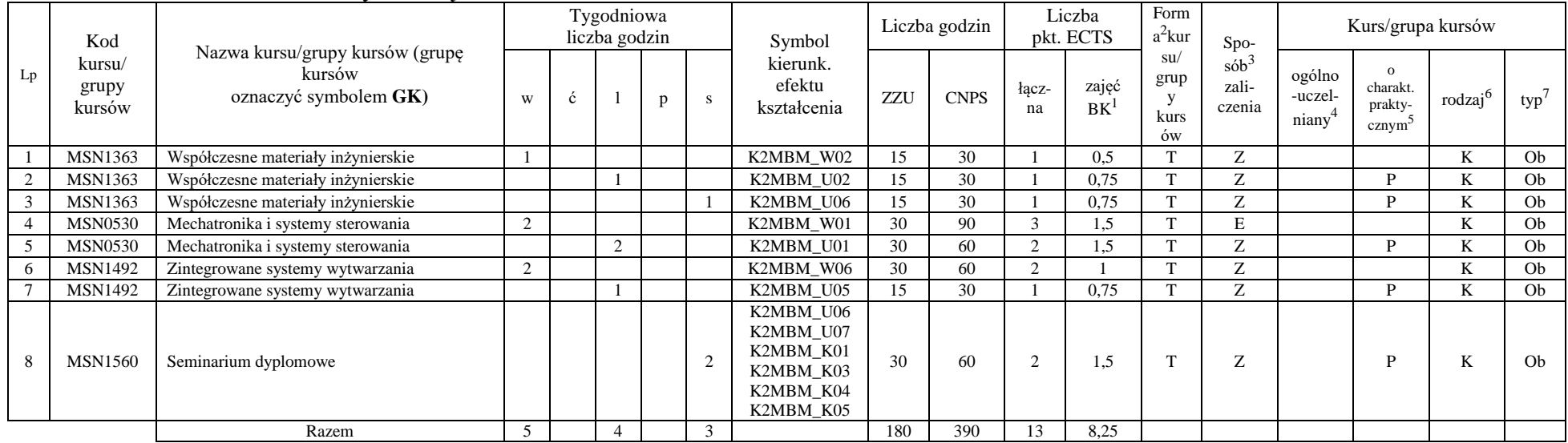

#### **4.1.2.1 Moduł** *Przedmioty obowiązkowe kierunkowe*

#### **Razem (dla modułów kierunkowych):**

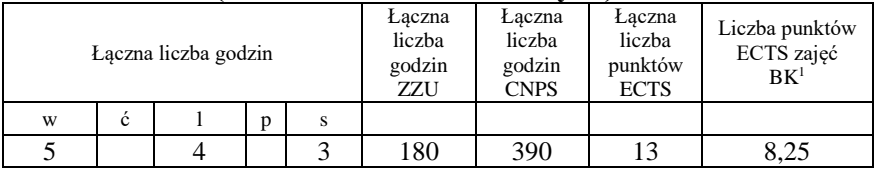

<sup>1</sup>BK –liczba punktów ECTS przypisanych godzinom zajęć wymagających bezpośredniego kontaktu nauczycieli i studentów

 $2$ Tradycyjna – T, zdalna – Z

 $3Egzamin - E$ , zaliczenie na ocenę – Z. W grupie kursów po literze E lub Z wpisać w nawiasie formę kursu końcowego (w, c, l, s, p)  $4$ Kurs/ grupa kursów Ogólnouczelniany – O

<sup>5</sup>Kurs/ grupa kursów Praktyczny – P. W grupie kursów w nawiasie wpisać liczbę punktów ECTS dla kursów o charakterze praktycznym

 $6 \text{ KO} - \text{ksztateenia ogólnego}$ , PD – podstawowy, K – kierunkowy, S – specjalnościowy

## **4.2 Lista modułów wybieralnych**

### **4.2.1 Lista modułów kształcenia ogólnego**

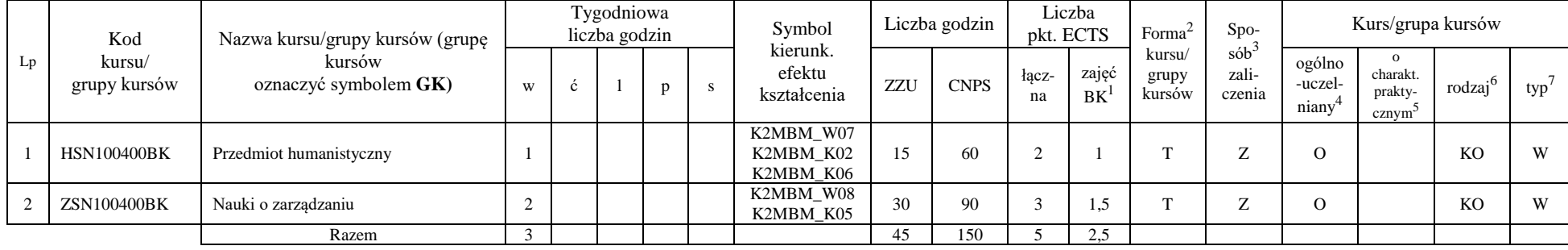

#### **4.2.1.1 Moduł** *Przedmioty humanistyczno-menedżerskie (min. 5 pkt ECTS)*:

#### **4.2.1.2 Moduł** *Języki obce (min. 3 pkt ECTS)*:

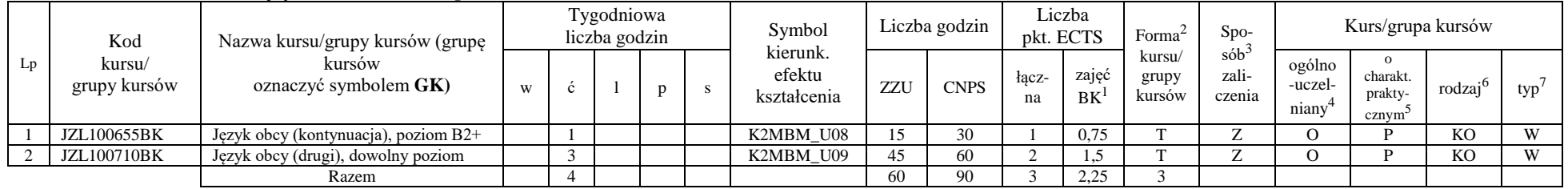

#### **4.2.1.3. Moduł** *Zajęcia sportowe*:

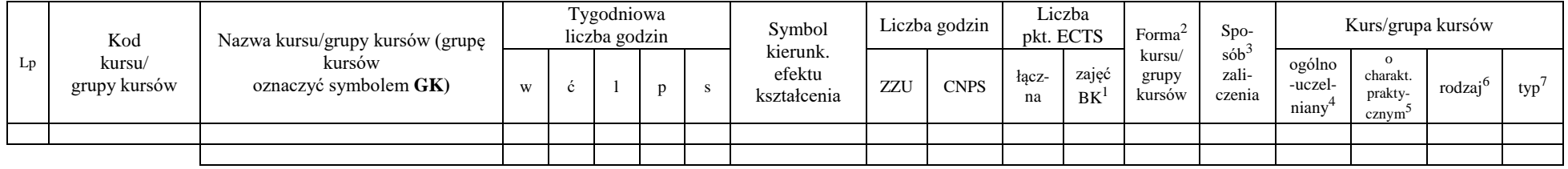

<sup>1</sup>BK –liczba punktów ECTS przypisanych godzinom zajęć wymagających bezpośredniego kontaktu nauczycieli i studentów

 $2$ Tradycyjna – T, zdalna – Z

<sup>3</sup>Egzamin – E, zaliczenie na ocenę – Z. W grupie kursów po literze E lub Z wpisać w nawiasie formę kursu końcowego (w, c, l, s, p)

<sup>4</sup>Kurs/ grupa kursów Ogólnouczelniany – O

<sup>5</sup>Kurs/ grupa kursów Praktyczny – P. W grupie kursów w nawiasie wpisać liczbę punktów ECTS dla kursów o charakterze praktycznym

 $6 \text{ KO} - \text{kszta}$ łcenia ogólnego, PD – podstawowy, K – kierunkowy, S – specjalnościowy

#### **Razem dla modułów kształcenia ogólnego:**

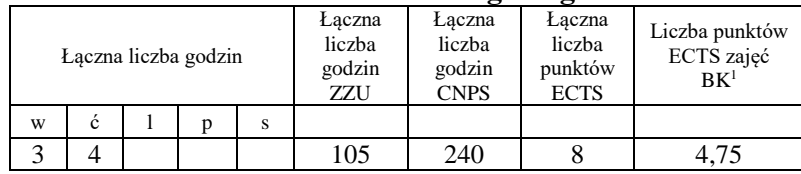

### **4.2.2. Lista modułów kierunkowych**

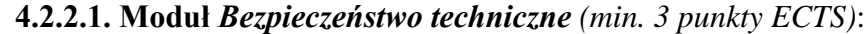

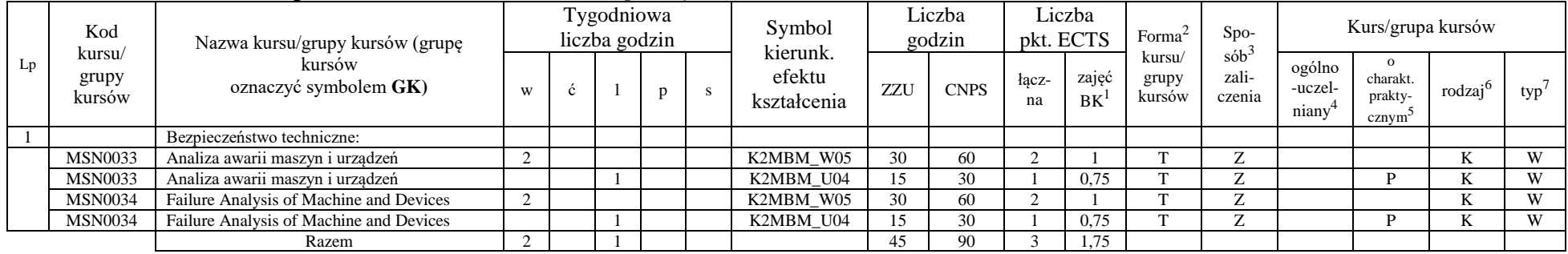

#### **4.2.2.2. Moduł** *Projekt indywidualny magisterski*

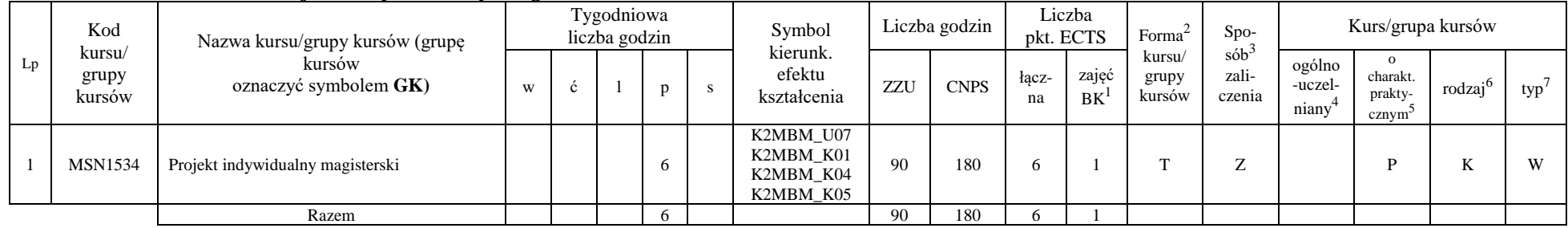

<sup>1</sup>BK –liczba punktów ECTS przypisanych godzinom zajęć wymagających bezpośredniego kontaktu nauczycieli i studentów

 $2$ Tradycyjna – T, zdalna – Z

 ${}^{3}$ Egzamin – E, zaliczenie na ocenę – Z. W grupie kursów po literze E lub Z wpisać w nawiasie formę kursu końcowego (w, c, l, s, p)  $4$ Kurs/ grupa kursów Ogólnouczelniany – O

<sup>5</sup>Kurs/ grupa kursów Praktyczny – P. W grupie kursów w nawiasie wpisać liczbę punktów ECTS dla kursów o charakterze praktycznym

 $6 \text{ KO} - \text{ksztateenia ogólnego}$ , PD – podstawowy, K – kierunkowy, S – specjalnościowy

| Lp | Kod<br>kursu/<br>grupy<br>kursów | Nazwa kursu/grupy kursów (grupę<br>kursów<br>oznaczyć symbolem GK) | Tygodniowa<br>liczba godzin |  |  |  |  | Symbol                                           | Liczba godzin |             | Liczba<br>pkt. ECTS |                          | Forma $\sim$                                 | $Spo-$           | Kurs/grupa kursów          |                                           |        |     |
|----|----------------------------------|--------------------------------------------------------------------|-----------------------------|--|--|--|--|--------------------------------------------------|---------------|-------------|---------------------|--------------------------|----------------------------------------------|------------------|----------------------------|-------------------------------------------|--------|-----|
|    |                                  |                                                                    | W                           |  |  |  |  | kierunk.<br>efektu<br>kształcenia                | <b>ZZU</b>    | <b>CNPS</b> | łacz-<br>na         | zajeć<br>BK <sup>1</sup> | kursu/<br>zali-<br>grupy<br>kursów<br>czenia | sób <sup>-</sup> | ogólno<br>-uczel-<br>niany | charakt.<br>prakty-<br>cznym <sup>-</sup> | rodzaj | typ |
|    | <b>MSN1610</b>                   | Praca dyplomowa magisterska                                        |                             |  |  |  |  | K2MBM U07<br>K2MBM K01<br>K2MBM K04<br>K2MBM K05 |               | 600         | 20                  |                          |                                              | –                |                            |                                           | v      | W   |
|    |                                  | Razem                                                              |                             |  |  |  |  |                                                  |               | 600         | 20                  |                          |                                              |                  |                            |                                           |        |     |

**4.2.2.3. Moduł** *Praca dyplomowa magisterska (min. 20 pkt ECTS)*:

#### **Razem dla modułów kierunkowych:**

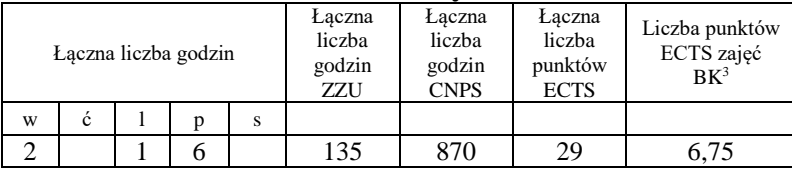

<sup>1</sup>BK –liczba punktów ECTS przypisanych godzinom zajęć wymagających bezpośredniego kontaktu nauczycieli i studentów

 ${}^{2}$ Tradycyjna – T, zdalna – Z

<sup>3</sup>Egzamin – E, zaliczenie na ocenę – Z. W grupie kursów po literze E lub Z wpisać w nawiasie formę kursu końcowego (w, c, l, s, p) <sup>4</sup>Kurs/ grupa kursów Ogólnouczelniany – O

<sup>5</sup>Kurs/ grupa kursów Praktyczny – P. W grupie kursów w nawiasie wpisać liczbę punktów ECTS dla kursów o charakterze praktycznym

 $6 \text{ KO} - \text{ksztaleenia ogólnego}$ , PD – podstawowy, K – kierunkowy, S – specjalnościowy

### **4.2.3. Lista modułów specjalnościowych**

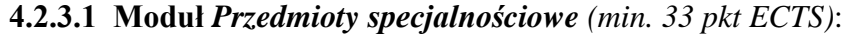

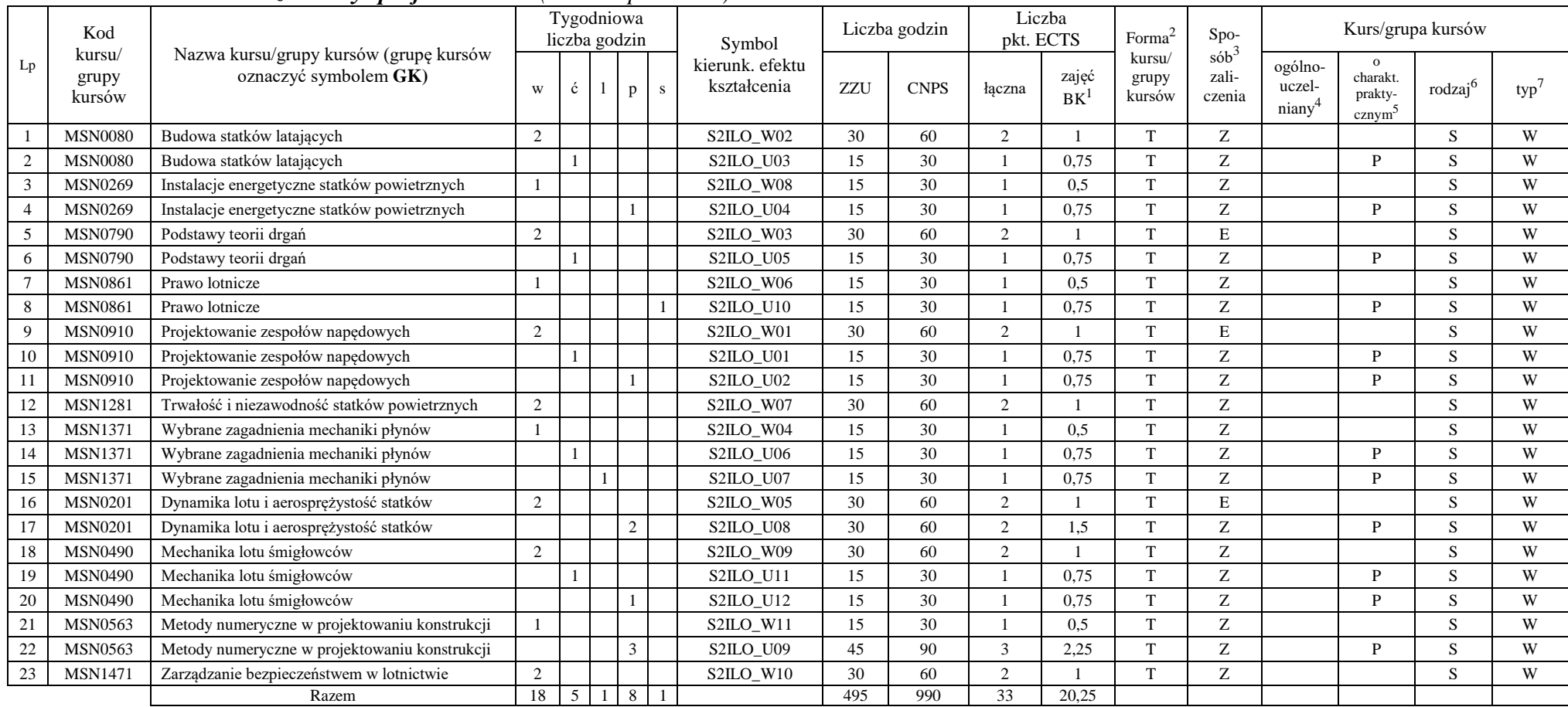

<sup>1</sup>BK –liczba punktów ECTS przypisanych godzinom zajęć wymagających bezpośredniego kontaktu nauczycieli i studentów

 $2$ Tradycyjna – T, zdalna – Z

<sup>3</sup>Egzamin – E, zaliczenie na ocenę – Z. W grupie kursów po literze E lub Z wpisać w nawiasie formę kursu końcowego (w, c, l, s, p)

 $4$ Kurs/ grupa kursów Ogólnouczelniany – O

<sup>5</sup>Kurs/ grupa kursów Praktyczny – P. W grupie kursów w nawiasie wpisać liczbę punktów ECTS dla kursów o charakterze praktycznym

 $6$  KO – kształcenia ogólnego, PD – podstawowy, K – kierunkowy, S – specjalnościowy

#### **Razem dla modułów specjalnościowych:**

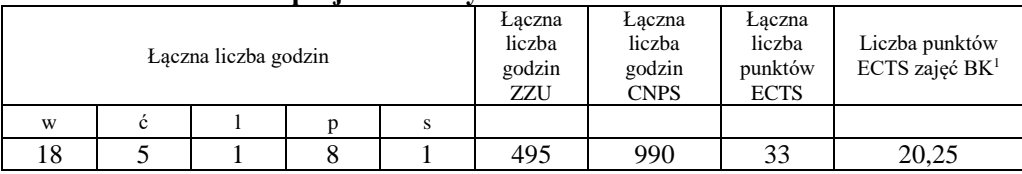

## **4.3 Moduł praca dyplomowa**

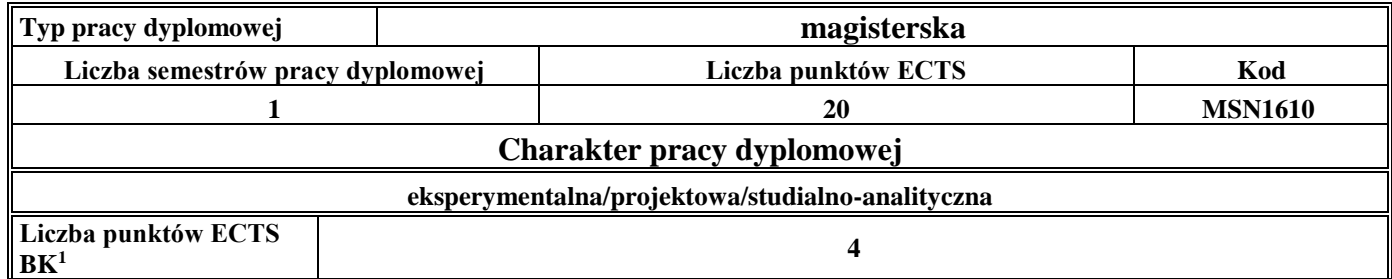

#### **5. Sposoby weryfikacji zakładanych efektów kształcenia**

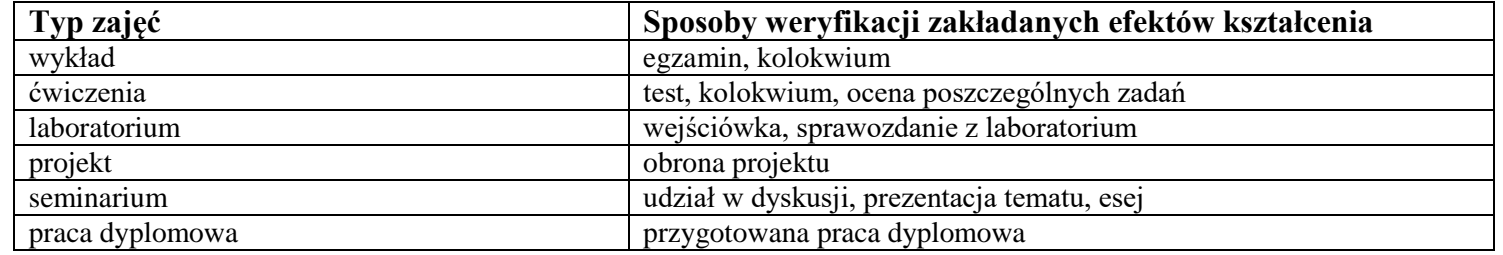

**6. Łączna liczba punktów ECTS, którą student musi uzyskać na zajęciach wymagających bezpośredniego udziału nauczycieli**  akademickich i studentów (wpisać sumę punktów ECTS dla kursów/ grup kursów oznaczonych kodem BK<sup>1</sup>) **44,25** punktów ECTS

#### **7. Łączna liczba punktów ECTS, którą student musi uzyskać w ramach zajęć z zakresu nauk podstawowych**

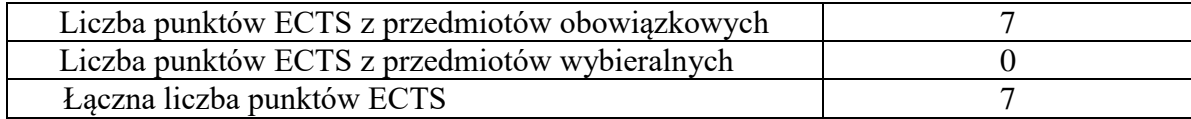

**8. Łączna liczba punktów ECTS, którą student musi uzyskać w ramach zajęć o charakterze praktycznym, w tym zajęć laboratoryjnych i projektowych** (wpisać sumę punktów ECTS kursów/grup kursów oznaczonych kodem P)

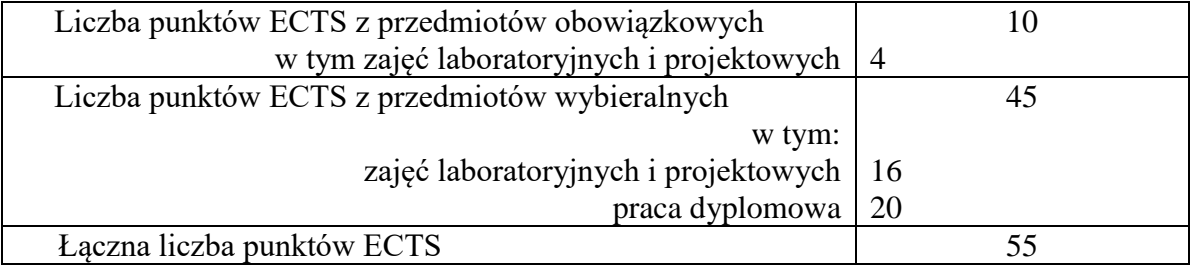

- **9. Minimalna liczba punktów ECTS , którą student musi uzyskać, realizując moduły kształcenia oferowane na zajęciach ogólnouczelnianych lub na innym kierunku studiów** (wpisać sumę punktów ECTS kursów/grup kursów oznaczonych kodem O) **8** punktów ECTS
- **10. Łączna liczba punktów ECTS, którą student może uzyskać, realizując moduły wybieralne** (min. 30 % całkowitej liczby punktów ECTS) **70** punktów ECTS (77,8%)

#### **11. Zakres egzaminu dyplomowego**

#### **1. Zagadnienia teoretyczne**

- 1.1. Układy swobodne i nieswobodne, więzy i ich klasyfikacja.
- 1.2. Budowa i działanie komputerowych systemów pomiarowych.
- 1.3. Flatter skrzydła objawy, przyczyny, metody eliminacji.
- 1.4. Dywergencja skrzydła samolotu
- 1.5. Ciąg wirnika nośnego przy opływie osiowym.
- 1.6. Moment reakcyjny wirnika nośnego.
- 1.7. Sterowność śmigłowca.
- 1.8. Miary bezpieczeństwa lotniczego.
- 1.9. Klasyfikacji wypadków lotniczych.
- 1.10. Metodyka wstępnych obliczeń gazodynamicznych jednoprzepływowych silników turbinowych.
- 1.11. Metodyka wstępnych obliczeń gazodynamicznych dwuprzepływowych silników turbinowych.
- 1.12. Metodyka obliczeń gazodynamicznych sprężarki, komory spalania, turbiny oraz układu wylotowego turbinowego silnika lotniczego.
- 1.13. Parametry pracy silników turbinowych decydujące o ich osiągach (w tym parametry obiegu), przeciętne zakresy ich wartości.

#### **2. Zagadnienia konstrukcyjne**

- 2.1. Przetworniki analogowo-cyfrowe w systemach akwizycji danych.
- 2.2. Czujniki w systemach akwizycji danych.
- 2.3. Buffeting konstrukcji lotniczych.
- 2.4. Drgania typu Shimmy.
- 2.5. Budowa i działanie instalacji klimatyzacji statku powietrznego.
- 2.6. Konstrukcja i działanie instalacji paliwowych statków powietrznych.
- 2.7. Budowa i działanie instalacji hydraulicznych statków powietrznych.<br>2.8. Obciażenia działające na główne zespoły turbinowego silnika lotnicz
- 2.8. Obciążenia działające na główne zespoły turbinowego silnika lotniczego.
- 2.9. Obciążenia i obliczenia wytrzymałościowe kierownic wentylatorów, sprężarek i turbin.
- 2.10. Obciążenia i obliczenia wytrzymałościowe łopatek wirnikowych wentylatorów, sprężarek i turbin.
- 2.11. Uwzględnienie temperatury materiału i jej rozkładu w obliczeniach wytrzymałościowych części sprężarek i turbin.
- 2.12. Obciążenia i obliczenia wytrzymałościowe wałów i tarcz nośnych wirników silników turbinowych.

#### **3. Zagadnienia eksploatacyjne**

- 3.1. Metody kształtowania niezawodności w procesie projektowania statków powietrznych
- 3.2. Zasady kontroli sprawności systemów: paliwowego, hydraulicznego i pneumatycznego
- 3.3. Metodyka badania wypadku lotniczego
- 3.4. Charakterystyka zjawisk wpływających na fizyczne starzenie się obiektów technicznych
- 3.5. Pojęcia trwałości i żywotności statku powietrznego
- 3.6. Rodzaje trwałości statków powietrznych
- 3.7. Zagadnienia wytrzymałości zmęczeniowej podzespołów statku powietrznego
- 3.8. Modele niezawodnościowe
- 3.9. Nadmiarowanie w konstrukcjach lotniczych.
- 3.10. Licencjonowanie personelu lotniczego
- 3.11. Poszukiwanie i ratownictwo lotnicze
- 3.12. Charakterystyka metod obsługiwania statków powietrznych.

#### **12. Wymagania dotyczące terminu zaliczenia określonych kursów/grup kursów lub wszystkich kursów w poszczególnych modułach**

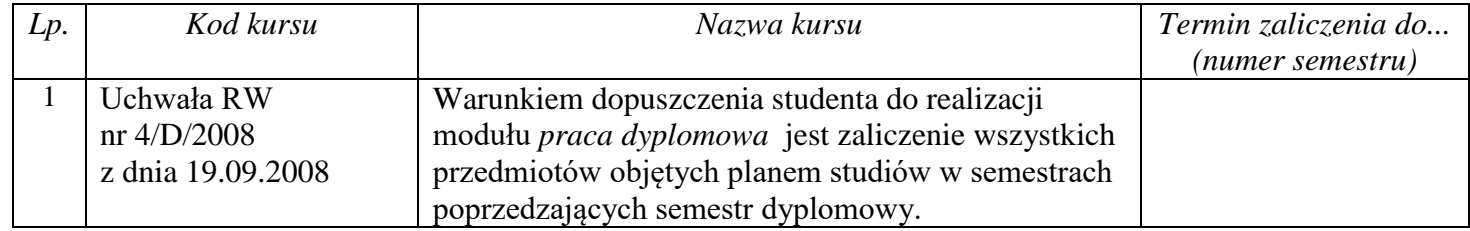

### **13. Plan studiów** (załącznik nr 1)

Zaopiniowane przez wydziałowy organ uchwałodawczy samorządu studenckiego:

................... ................................................................................

................... ................................................................................

Data Imię, nazwisko i podpis przedstawiciela studentów

Data Podpis dziekana